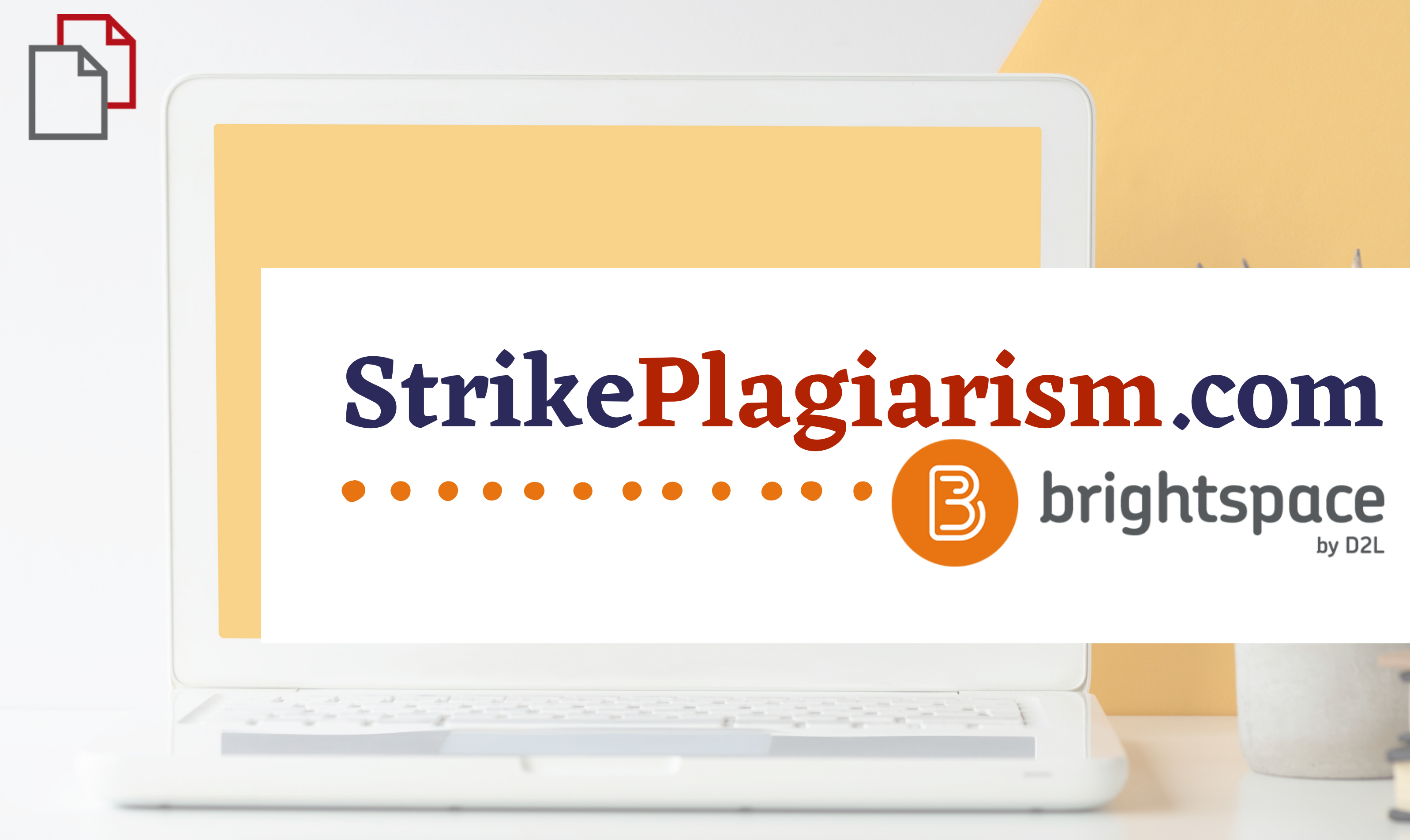

**Manual del instructor**

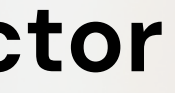

Inicia sesión en la cuenta

# $D2L$ **BRIGHTSPACE**

Log in to view your courses and explore tools.

Nombre de usuario \*

Contraseña\*

**Iniciar sesión** 

¿Olvidó su contraseña?

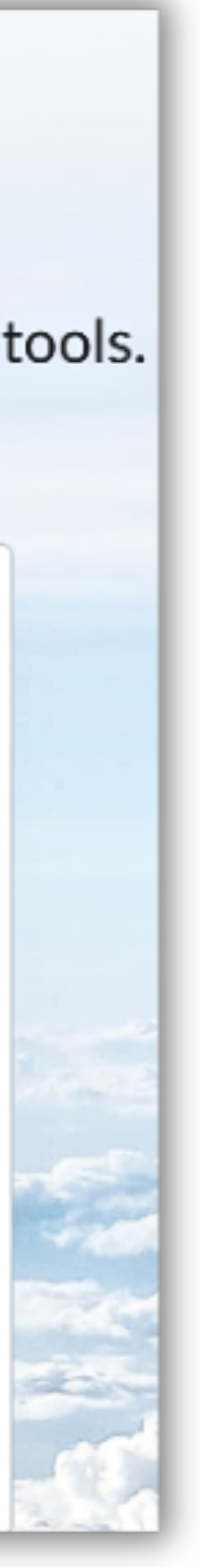

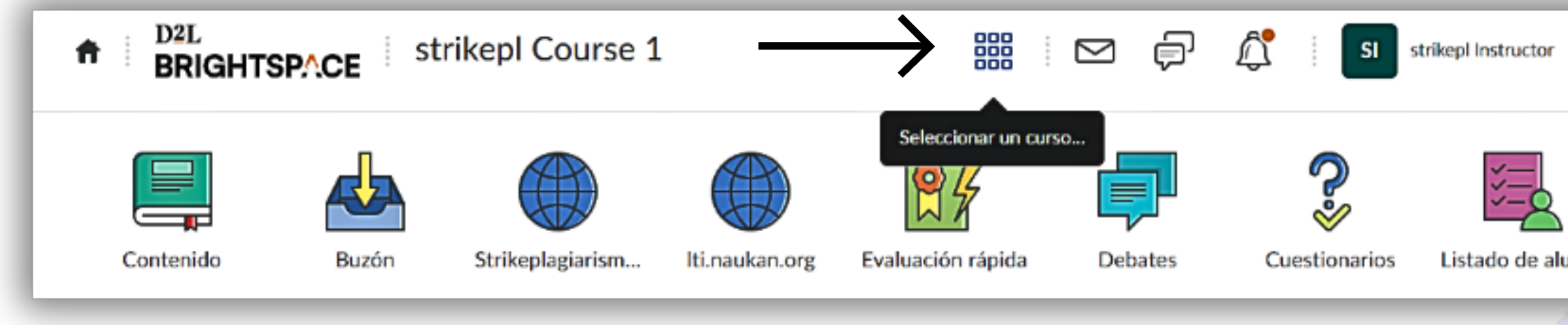

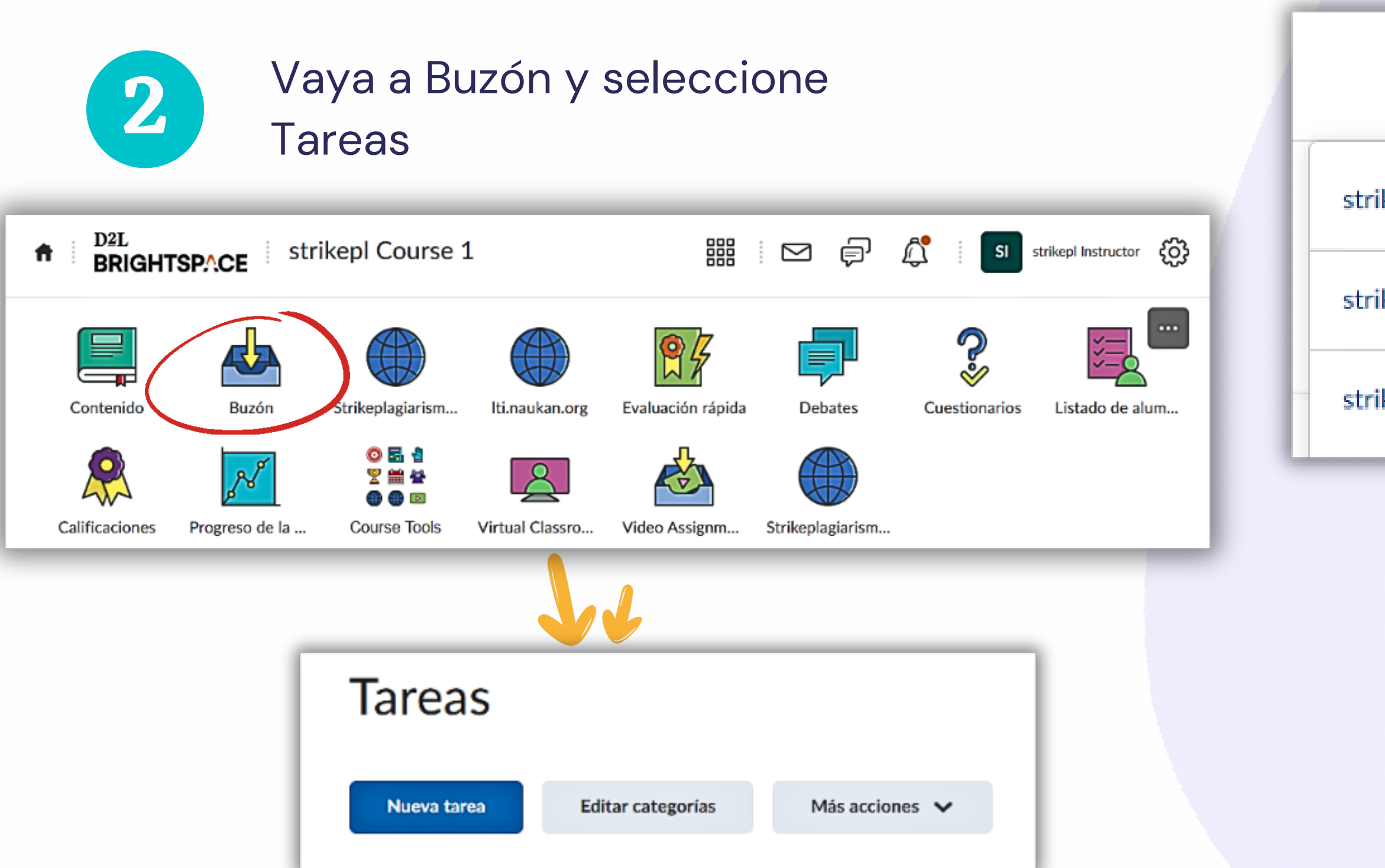

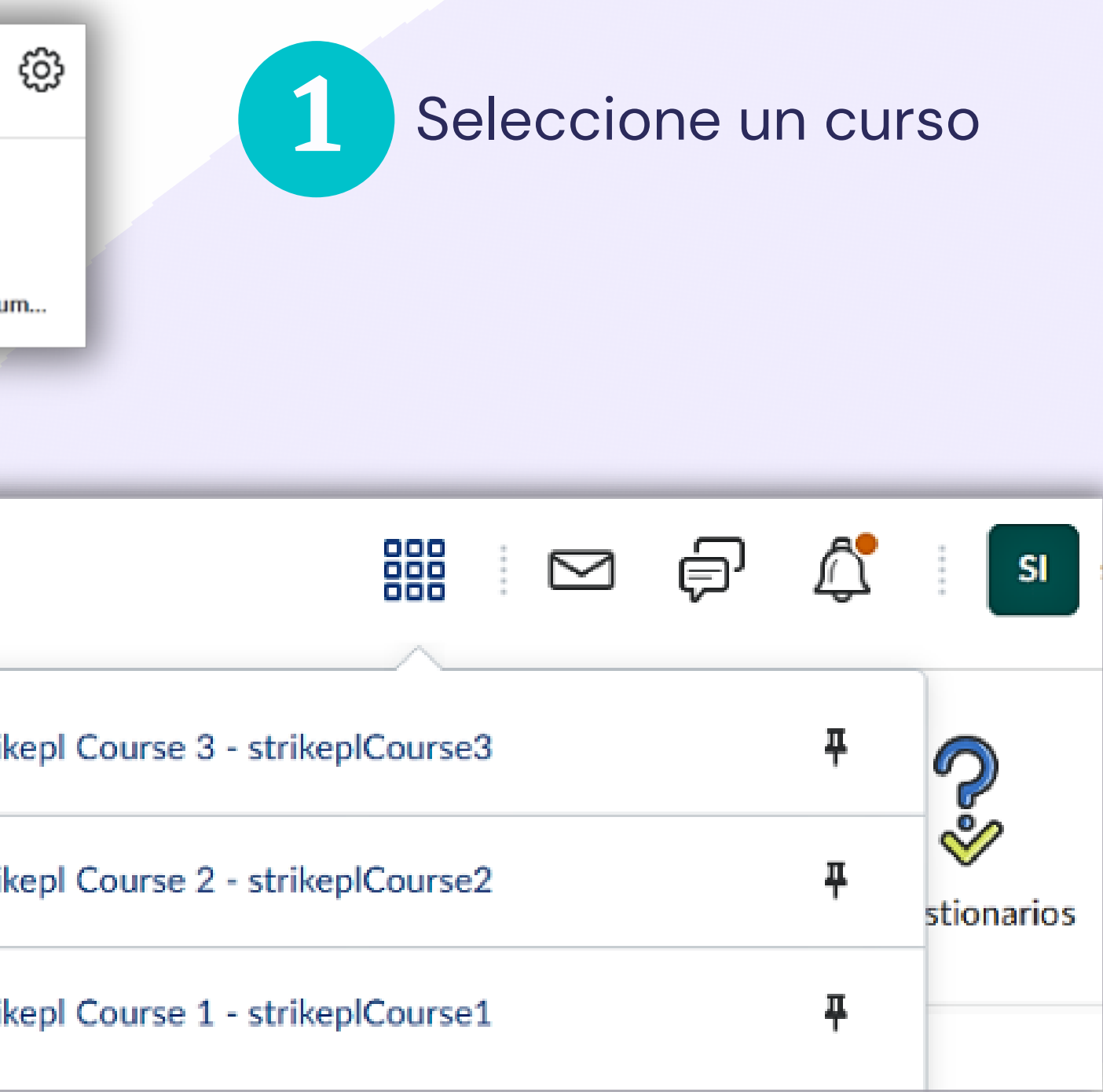

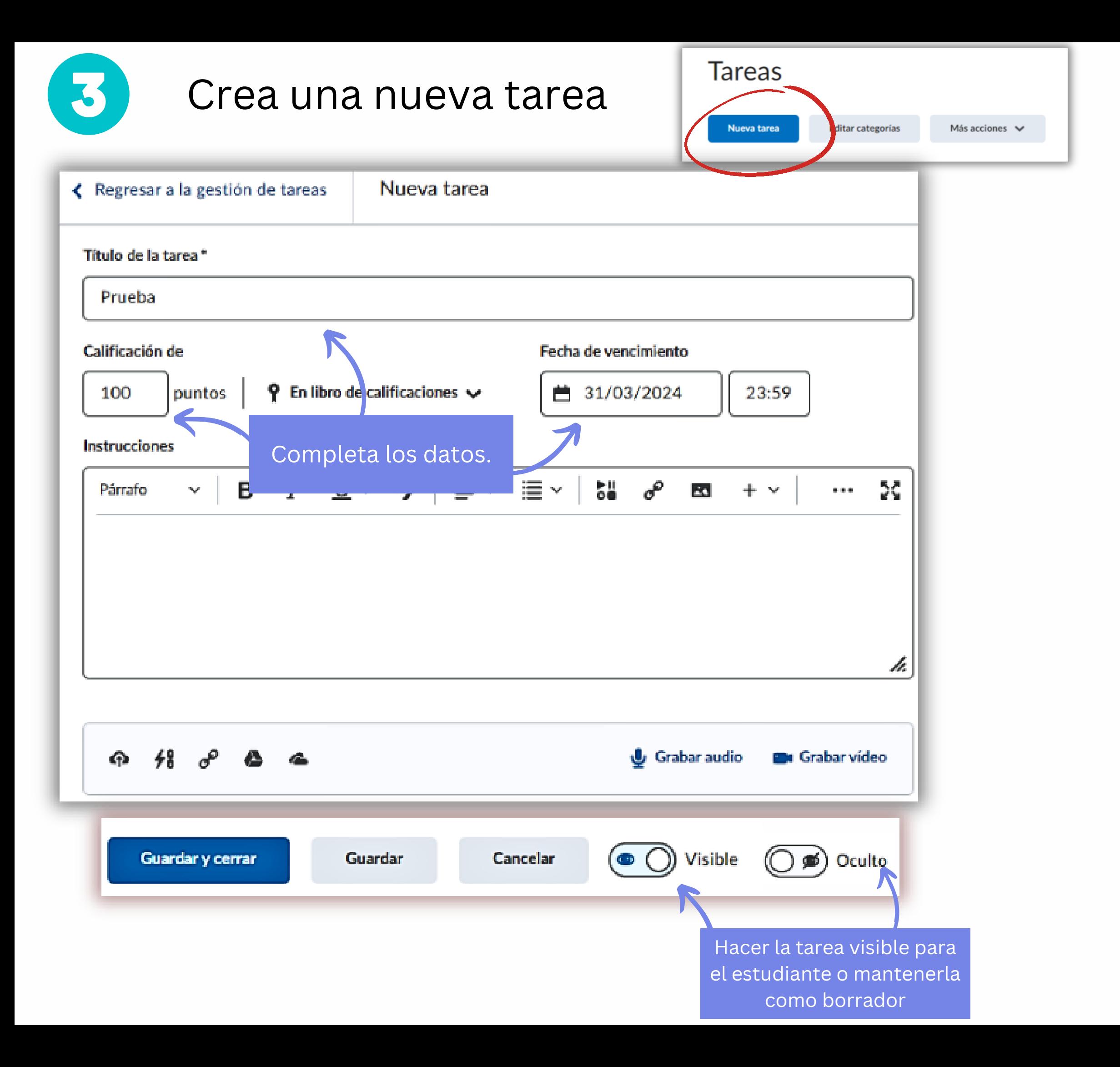

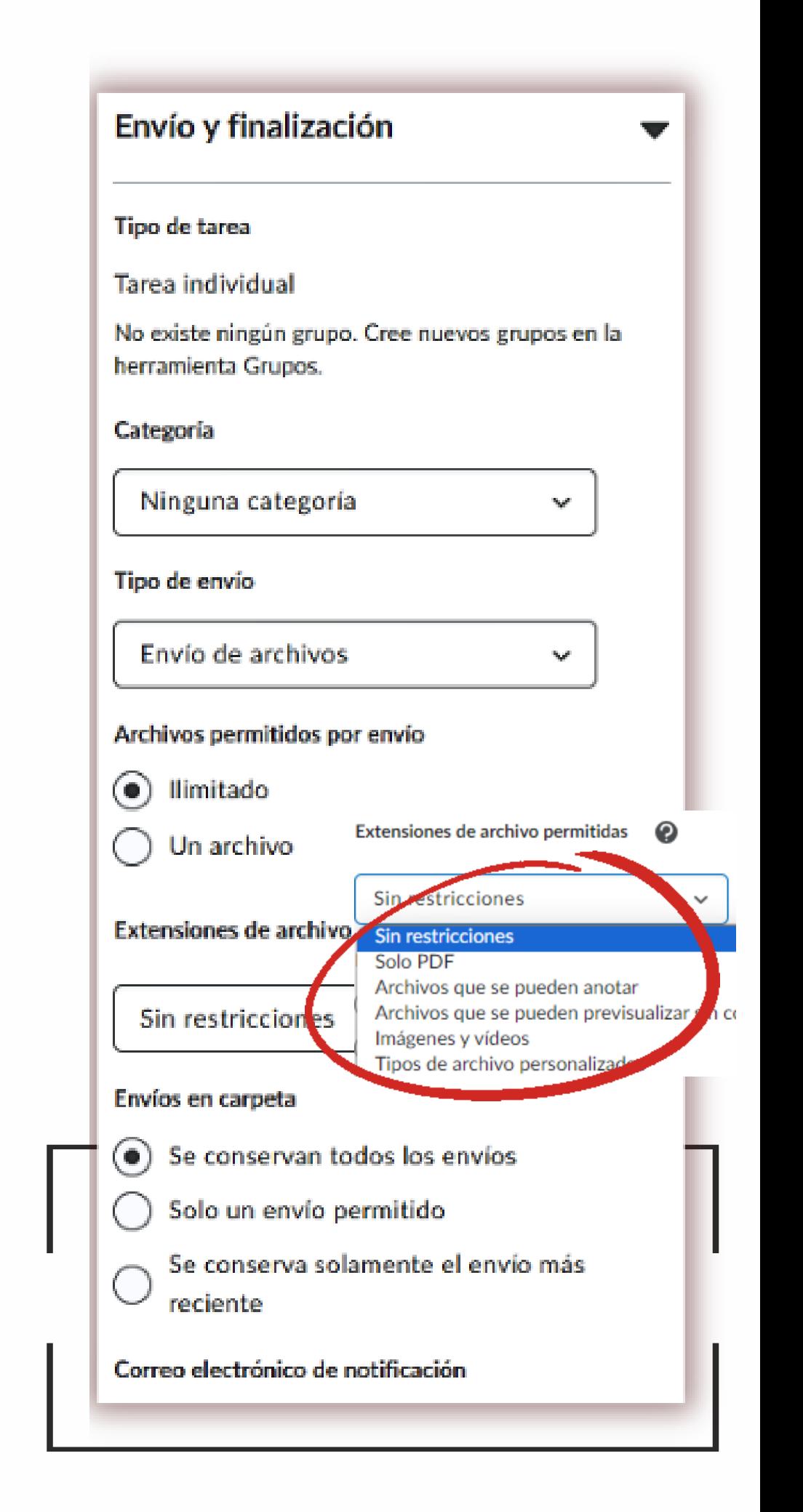

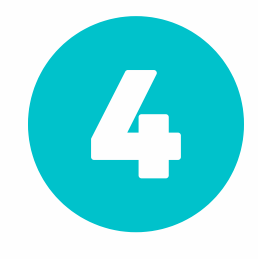

Una vez que se completa la creación de una tarea, vaya a la barra de navegación y seleccione el ícono **StrikePlagiarism**

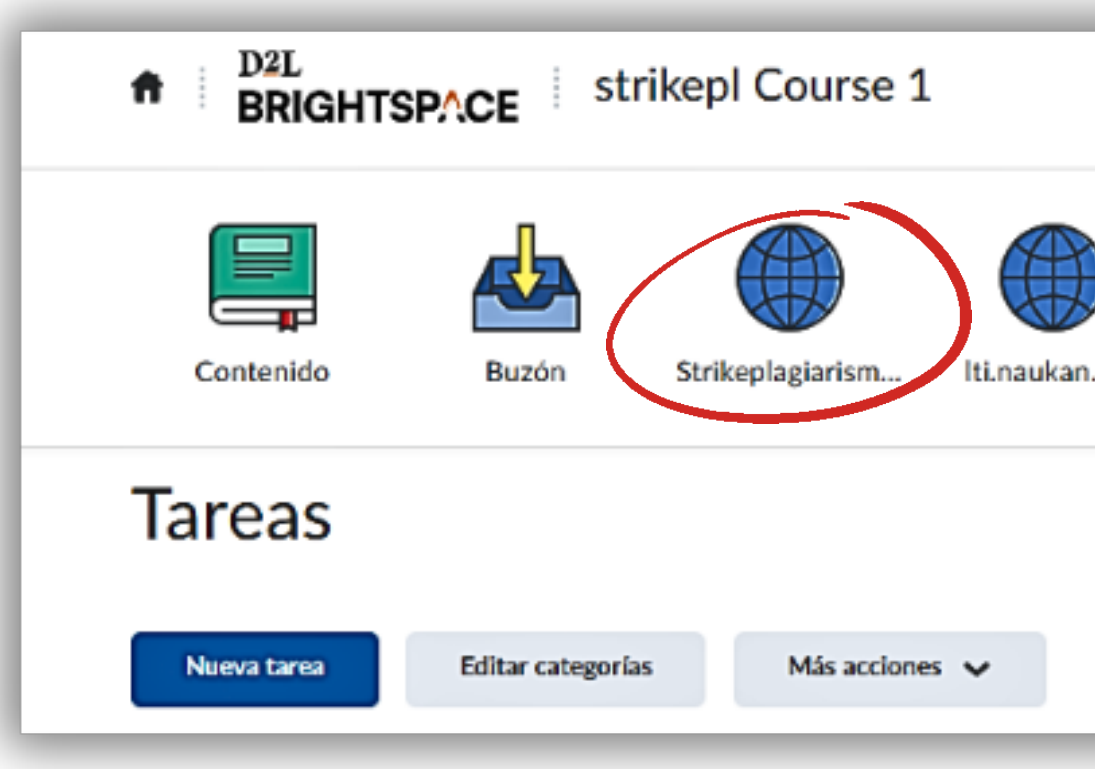

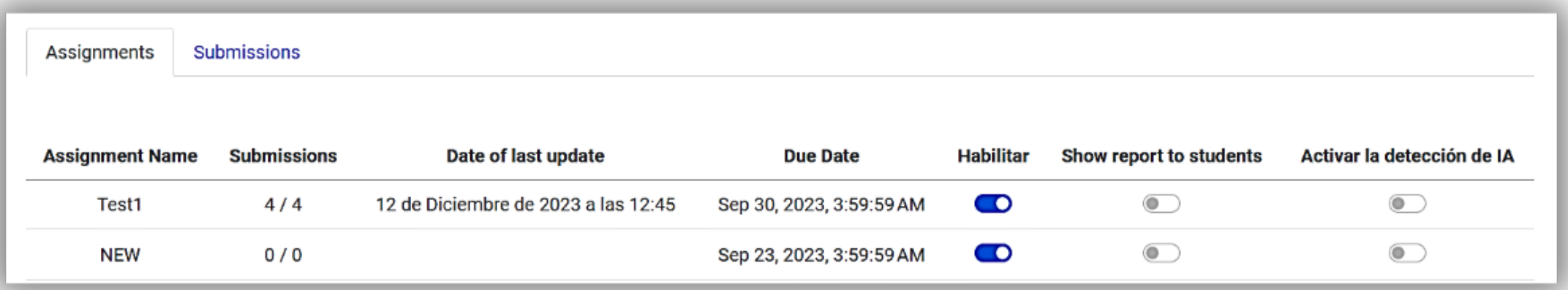

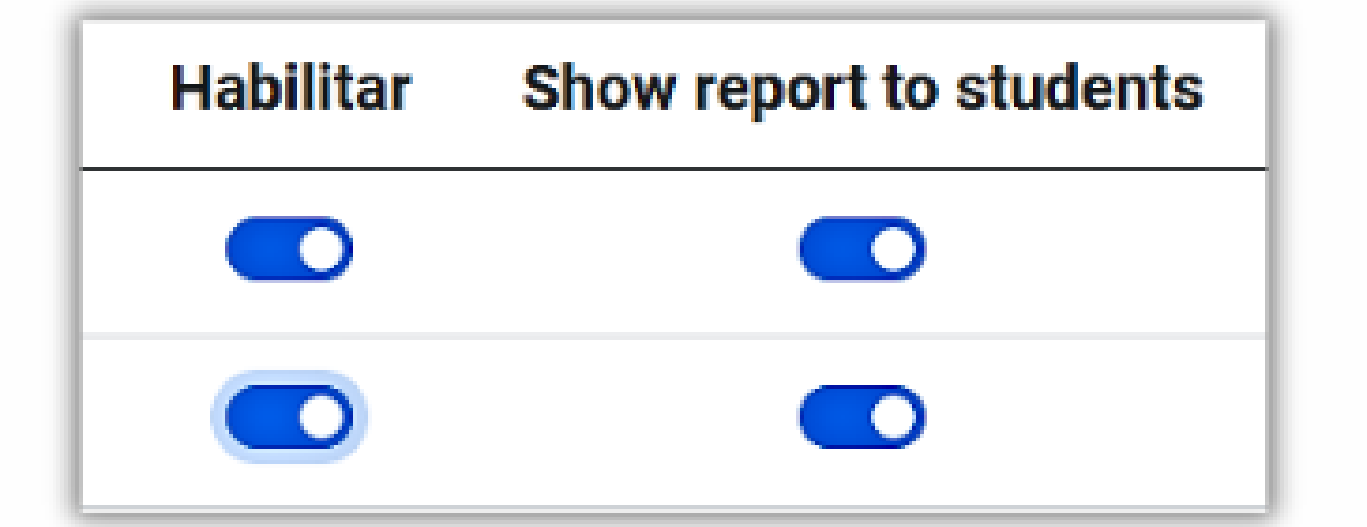

Habilite nuestro complemento para el tareas creadas y seleccione si desea mantener el Informe de similitud disponible o no para los estudiantes para esa tarea en particular. El proceso de verificación comenzará inmediatamente una vez que los estudiantes carguen los documentos.

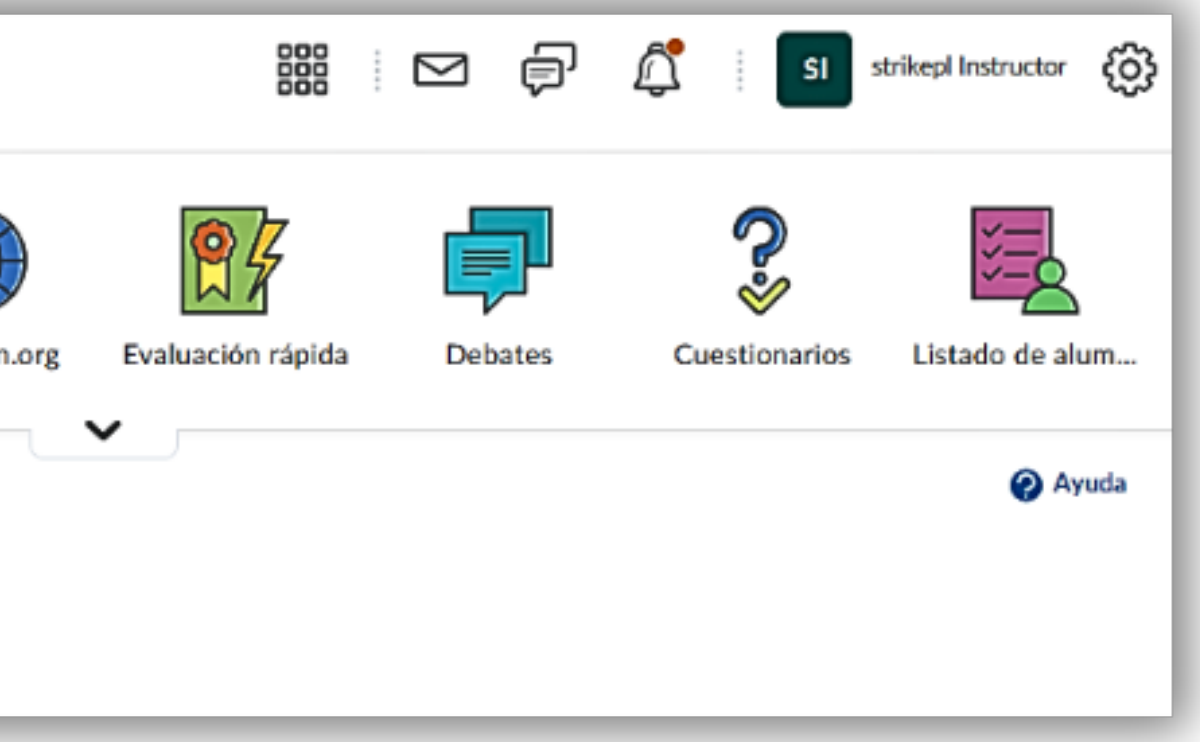

## Haga clic en el ícono StrikePlagiarism en una barra de navegación para ver los envíos y l o s in f o r m e s d e similit u d.

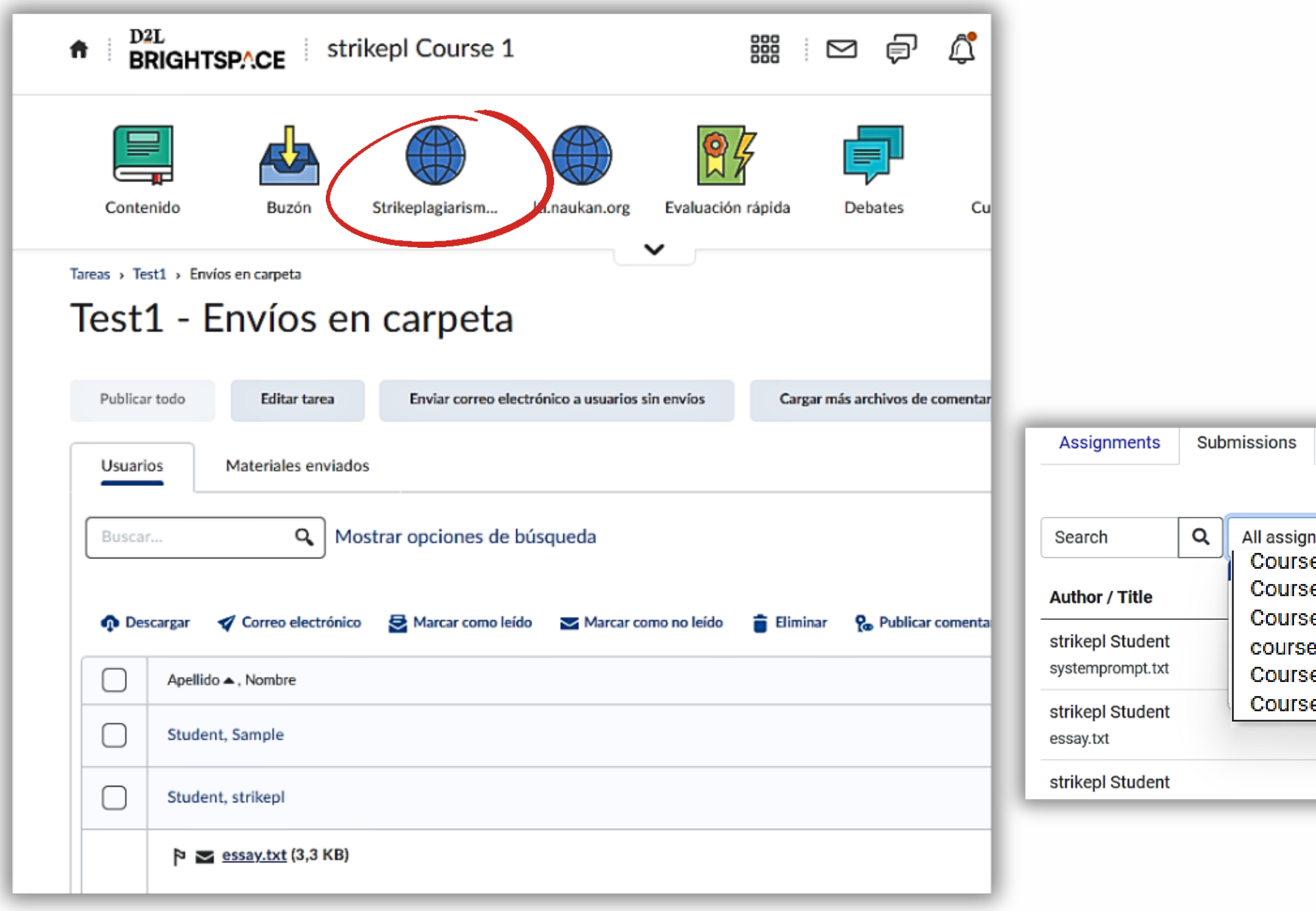

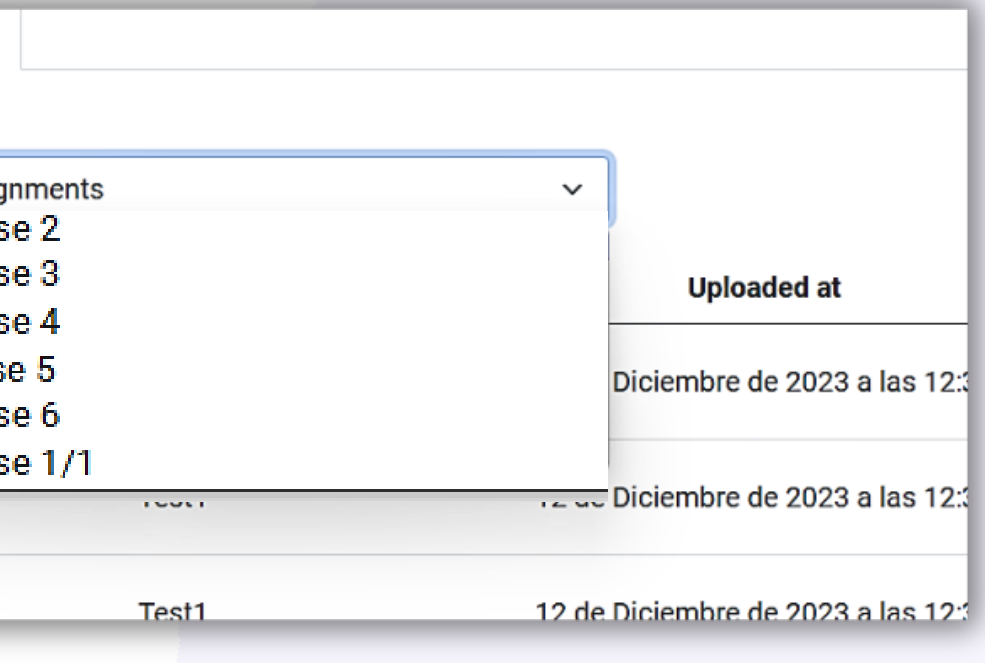

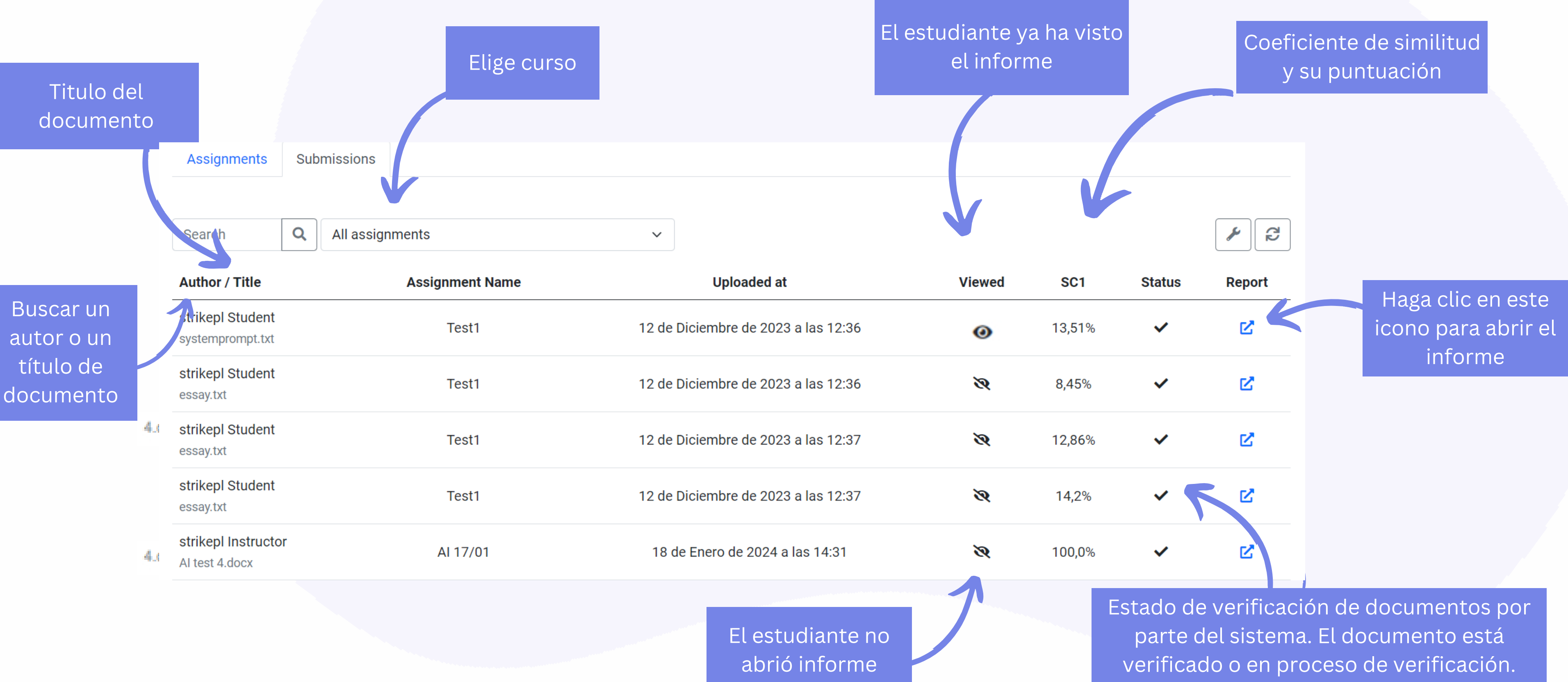

Esta es una lista de presentaciones. Al hacer clic en Buscar puede buscar un autor o el título de un documento, al hacer clic en un campo al lado puede elegir un curso que le interese.

Titulo

Autor

**BurikePlagianism.com** Test university Spanish

Promotor **Maria Lopez** 

 $\checkmark$ 

 $\sim$ 

**Metadatos** 

### **Alertas**

En esta sección, puede encontrar información sobre modificaciones de texto que pueden tener como objetivo moderar los resultados del análisis, Invisible para la persona que evalúa el contenido del documento en una copia impresa o en un archivo, influyen en las frases comparadas durante el análisis de texto (al causar errores ortográficos intencionados) para ocultar préstamos y falsificar valores en el Informe de similitud. Debe evaluarse si las modificaciones son intencionales o no.

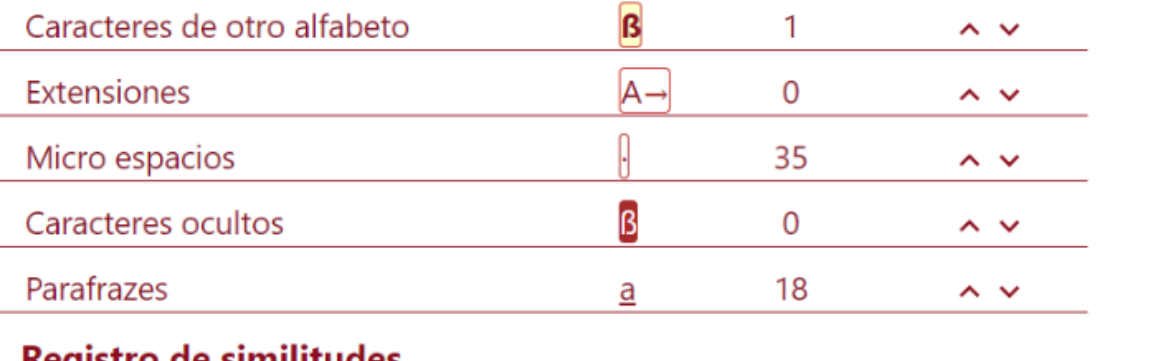

### Registro de similitudes

Ten en cuenta que los valores altos de coeficientes no significan automáticamente el plagio.

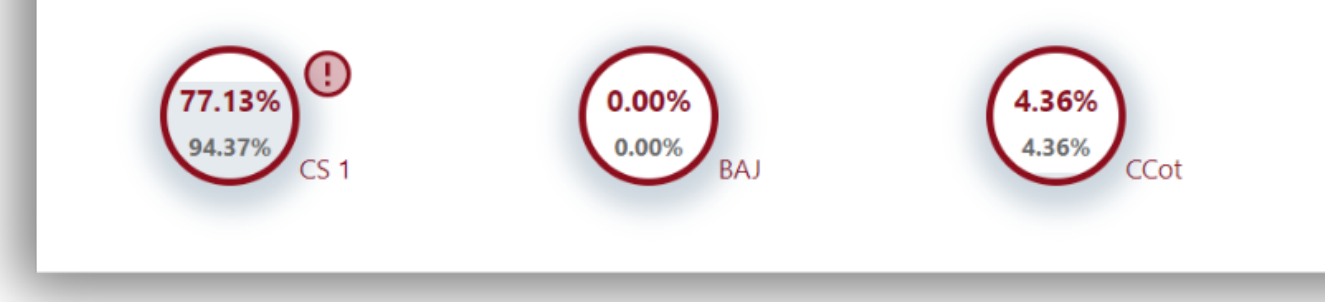

El Mar Menor la laguna salada más grande de Europa, se en un nuevo episodio de agotamiento de oxígeno (anoxia) y "n organismos como ya ocurrió en 2019 y 2021. Así lo advierte de Oceanografía (IEO, CSIC), encargado por el Ministerio par Reto Demográfico a raíz del episodio de lluvias torrenciales Ellitexto concluye que **episodios como este** o la calima que se -"podrían agravar el deterioro acumulado de la laguna murci por "el proceso de eutrofización que ha venido sufriendo en eutrofización el enriquecimiento excesivo en nutrientes de un provoca un crecimiento descontrolado de las algas que impio principal enfermedad que sufre el Mar Menor desde hace a masivo de nutrientes procedentes de la actividad humana, fu la aqricultura intensiva y el turismo masivo.

HYPERLINK "https://www.rtve.es/noticias/20210824/esta-pasan

żQue está pasando en el Mar Menor? Claves para entender el desastre principalmente nitrógeno y fósforo, entran en la laguna a través de la e en las ramblas, mediante las aguas subterráneas o por arrastre de agu cuenca durante las lluvias torrenciales como las sucedidas los últimos algunos ejemplos.

El pasado mes de marzo fue el más húmedo en la Región de Murcia en ha coincidido, además, con dos episodios de calima de especial intensi climáticas unidas al estado de alta concentración de nutrientes ya exist salada forman un "cóctel perfecto para el crecimiento rápido de especi según un comunicado del Ministerio.

El 53,3% de las cepas demostró actividad celulolítica; la máxima activi cepa B. glumae SMNCG 18-05 (tabla 3). En otros patógenos las celulasas

## Haga clic en el Botón Guardar

para decidir si un documento es rechazado, enviado a corrección o aceptado.

Fecha del informe 14.09.2023 Fecha de edición 09.02.2024

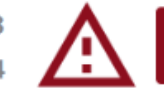

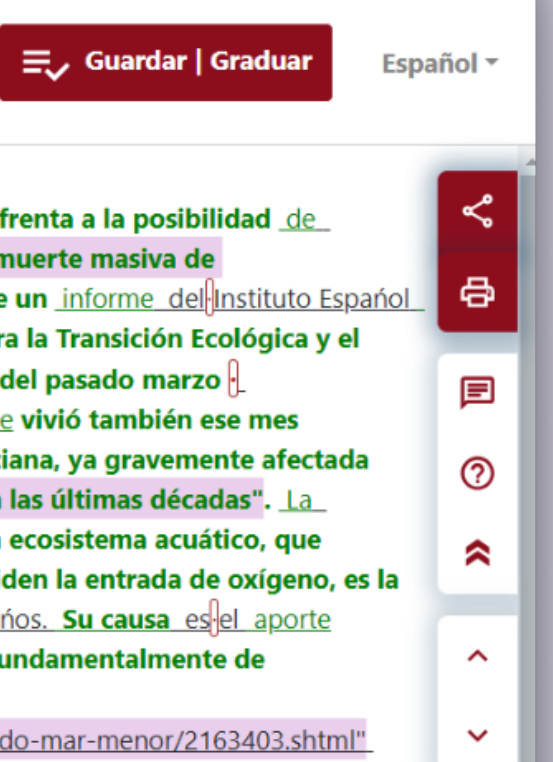

○ Guardar cambios (Seguir editando)

○ Rechazar documento

 $\cap$  Enviar a corrección

Elige acción

○ Aceptar (Añadir a la base de datos)

Agregar justificación

Guardar

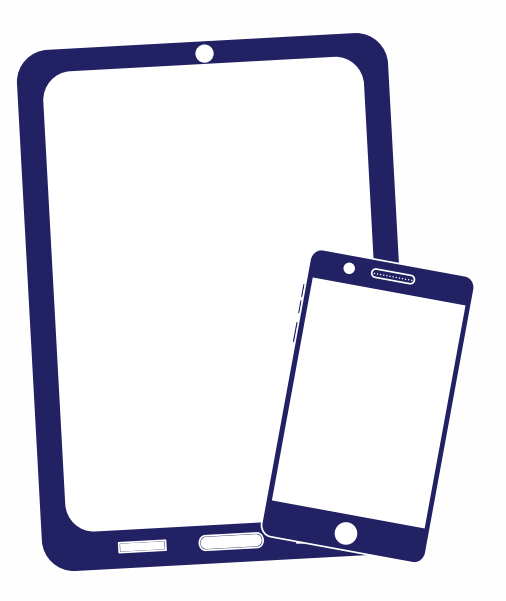

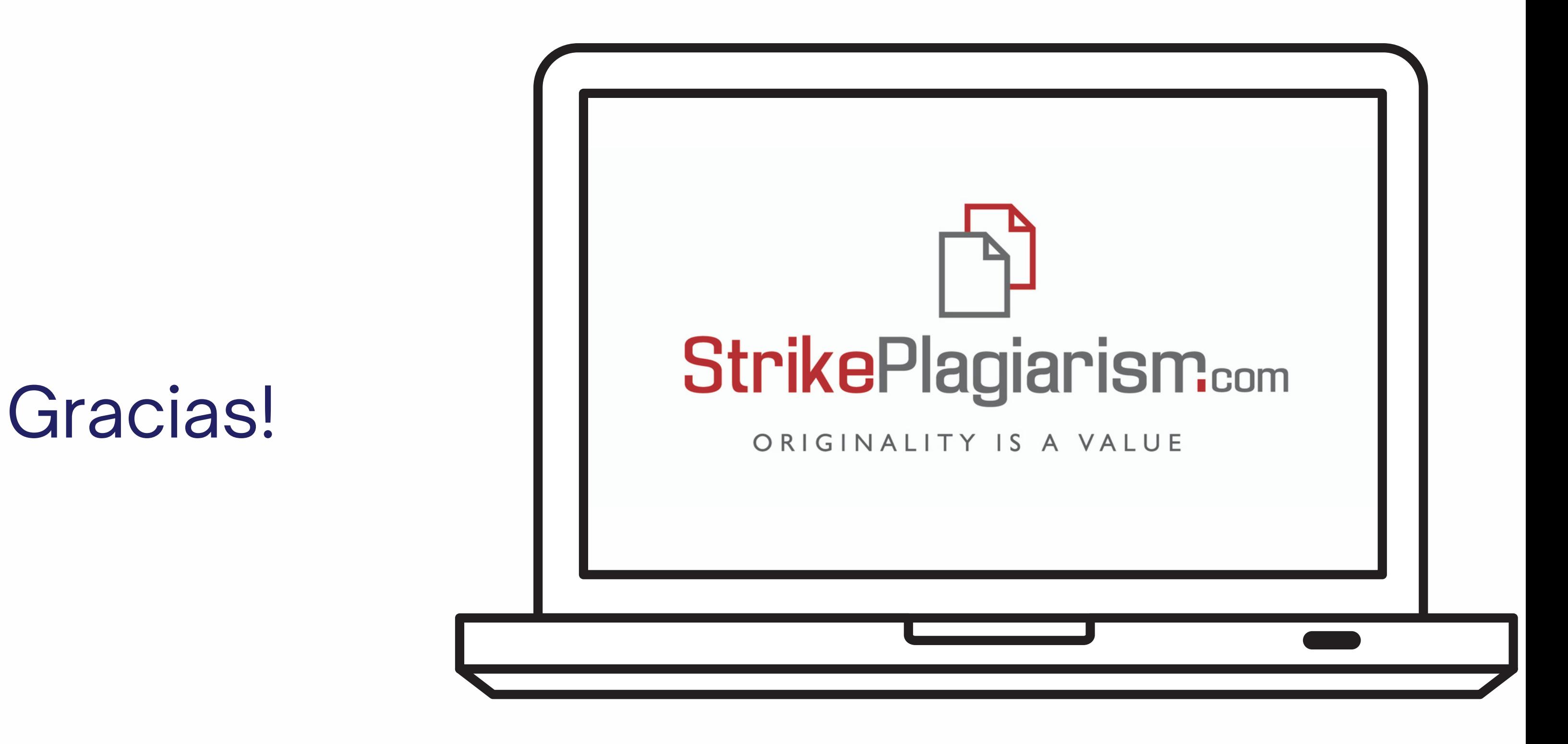

Si tiene alguna pregunta, por favor contáctenos contact@strikeplagiarism.com